## **How To Remove Spyware Off Your Iphone**>>>CLICK HERE<<<

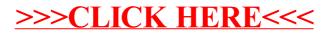